#### Using ALMIS for Forward Looking Analysis

Joe Di Rollo, Managing Director Dean Carter, Associate Director

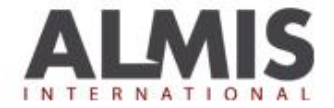

# Agenda

- Overview of ALMIS Planning Wizard
- What's new in ALMIS version 9
- Assumptions inputting into ALMIS
- Outputs working with the report writer
- Stresses
- Q & A

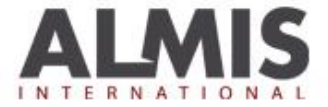

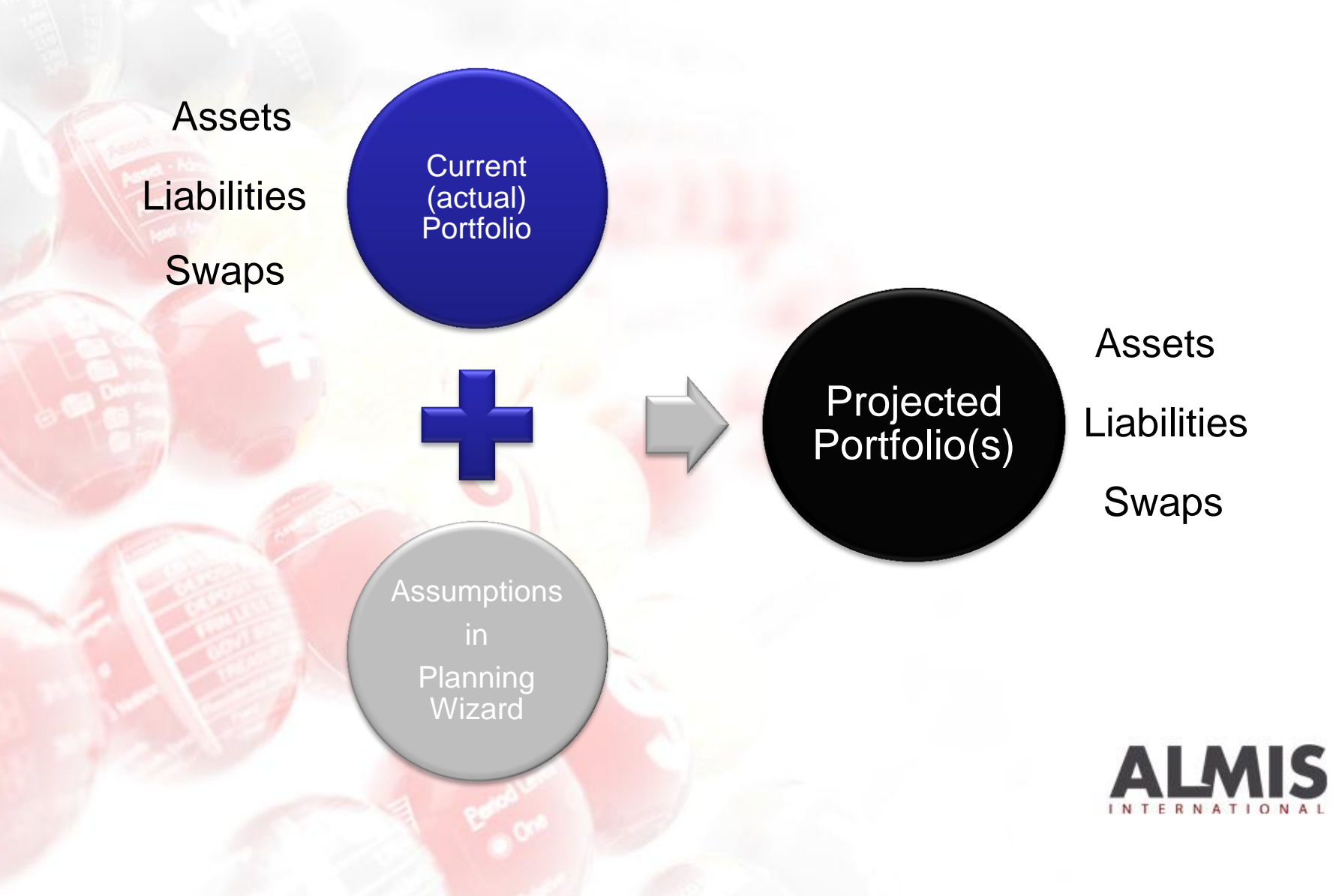

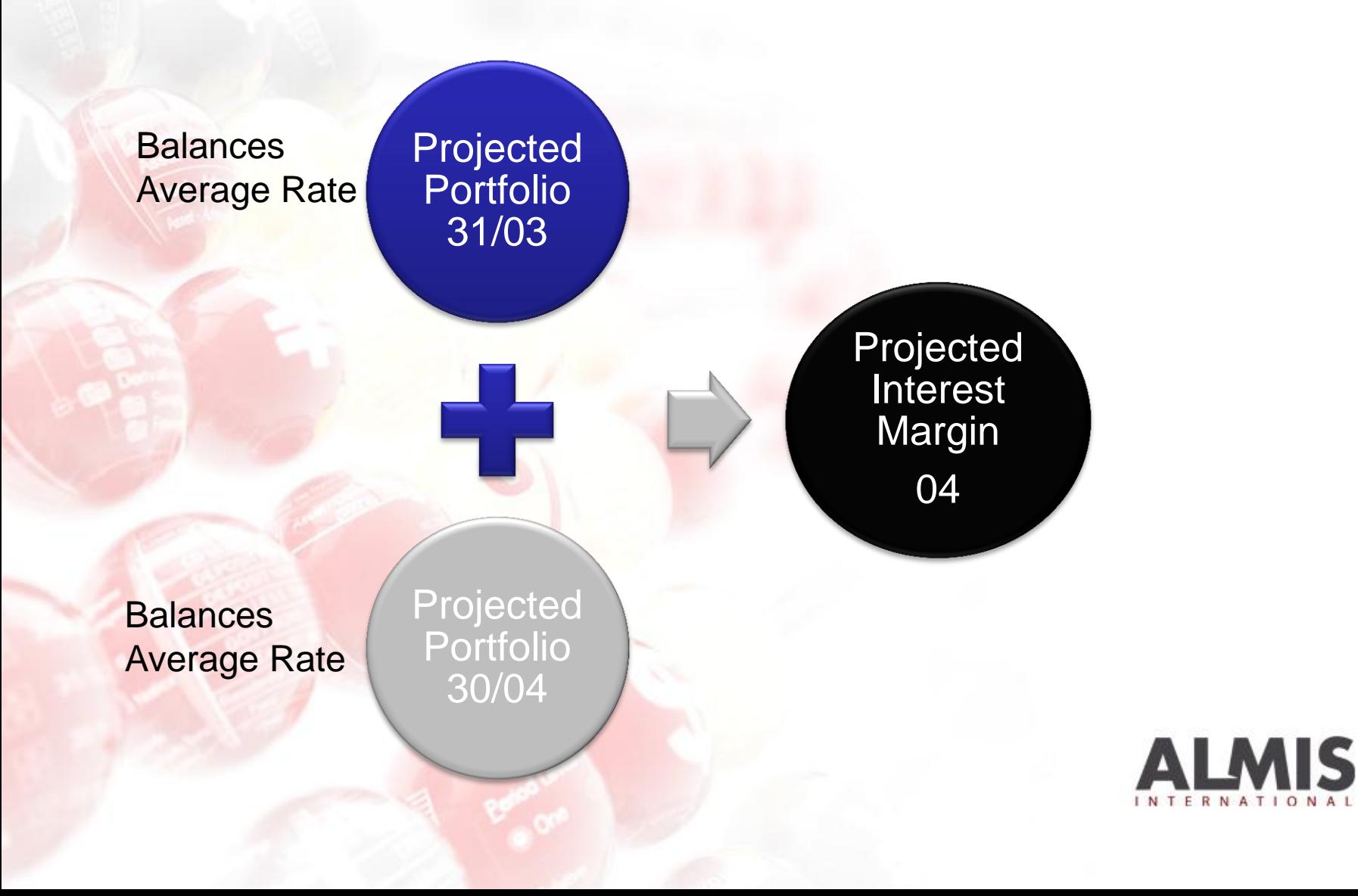

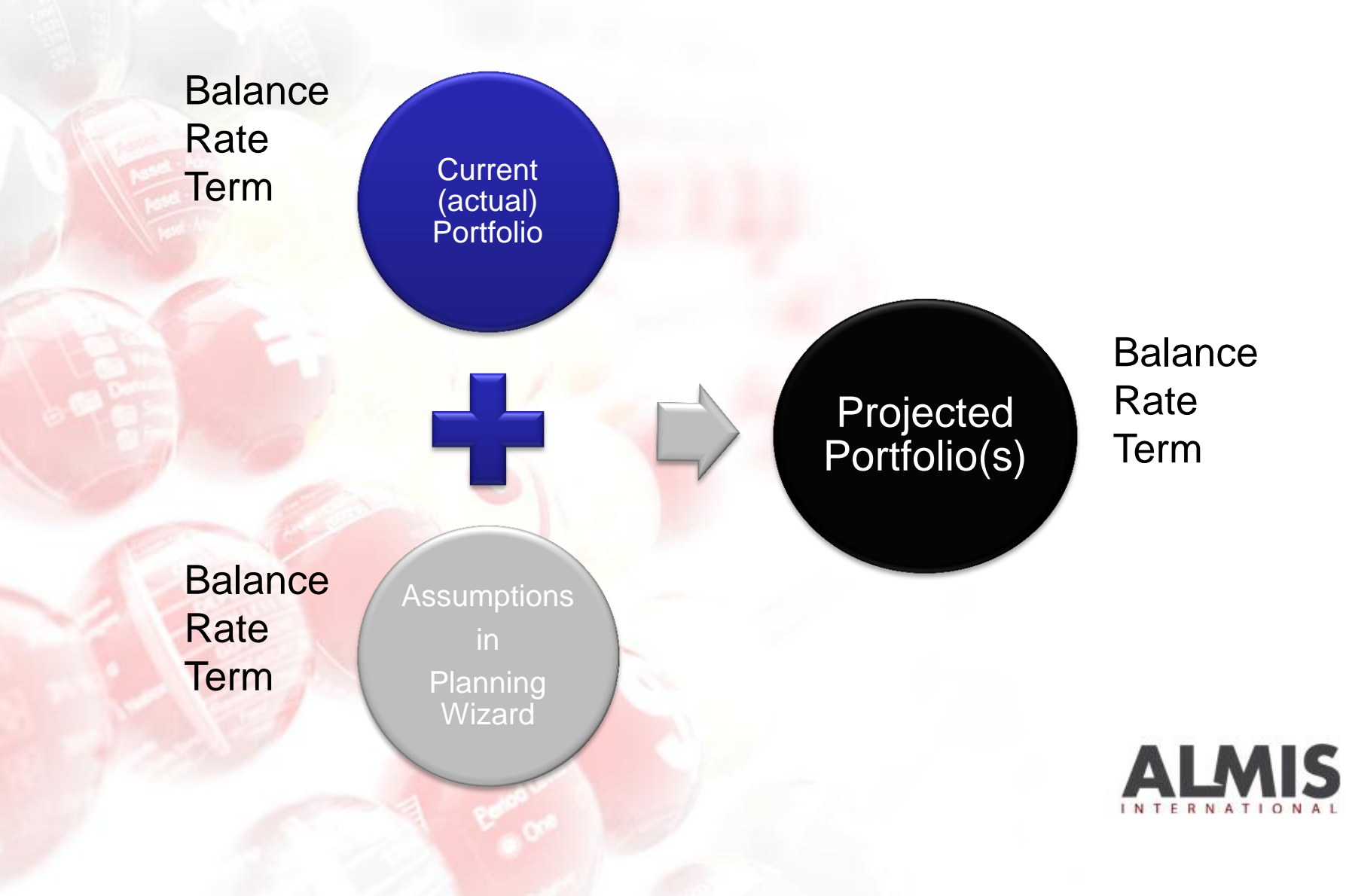

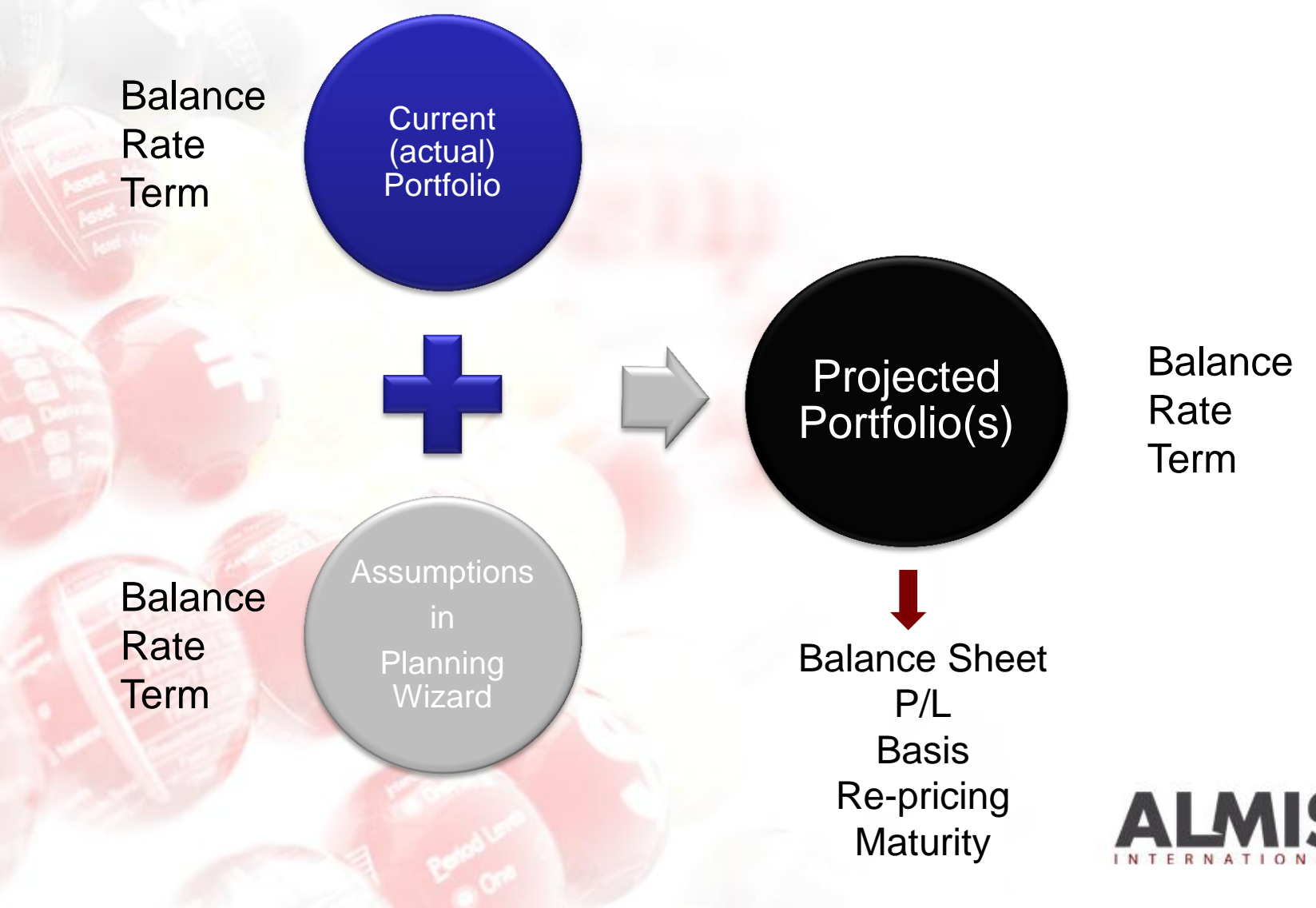

## System Performance

- Planning Wizard creates a new portfolio and changes individual portfolio transactions for each plan period
	- Number of plan periods is very material
	- Disk access speed is very material
	- Processor speed is reasonably material
	- Number of transactions is very material
	- Number of products is not very material
	- Assumptions made is not very material
	- Disk access can be improved using 'thin client'
	- Number of transactions can be reduced using data compression

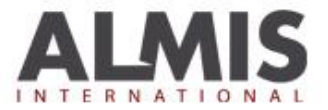

# What's new in V9

- Improved Funds Flow Statement
- Add New Product without entering middle office
- **Improved Follow on** 
	- Save different assumptions
	- Ability to apply different follow on assumptions to different plan periods
	- Follow-on to original product
- Improved Auto-hedge
	- To include follow on
	- **Select Counter-party**
- Overhead / Other Income Dependencies
	- Includes % growth and wastage and adding a new transaction
- Automatically Accretes
- **Fewer mouse clicks**
- **Bug fixes** 
	- **Correct Gross Capital Ratio**
	- Balance appears on window when product description is the same
	- Forward curve works when adding new growth as a transaction

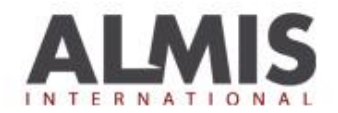

#### Assumptions: Input at a category / product level Calculations: Done at the portfolio transaction level

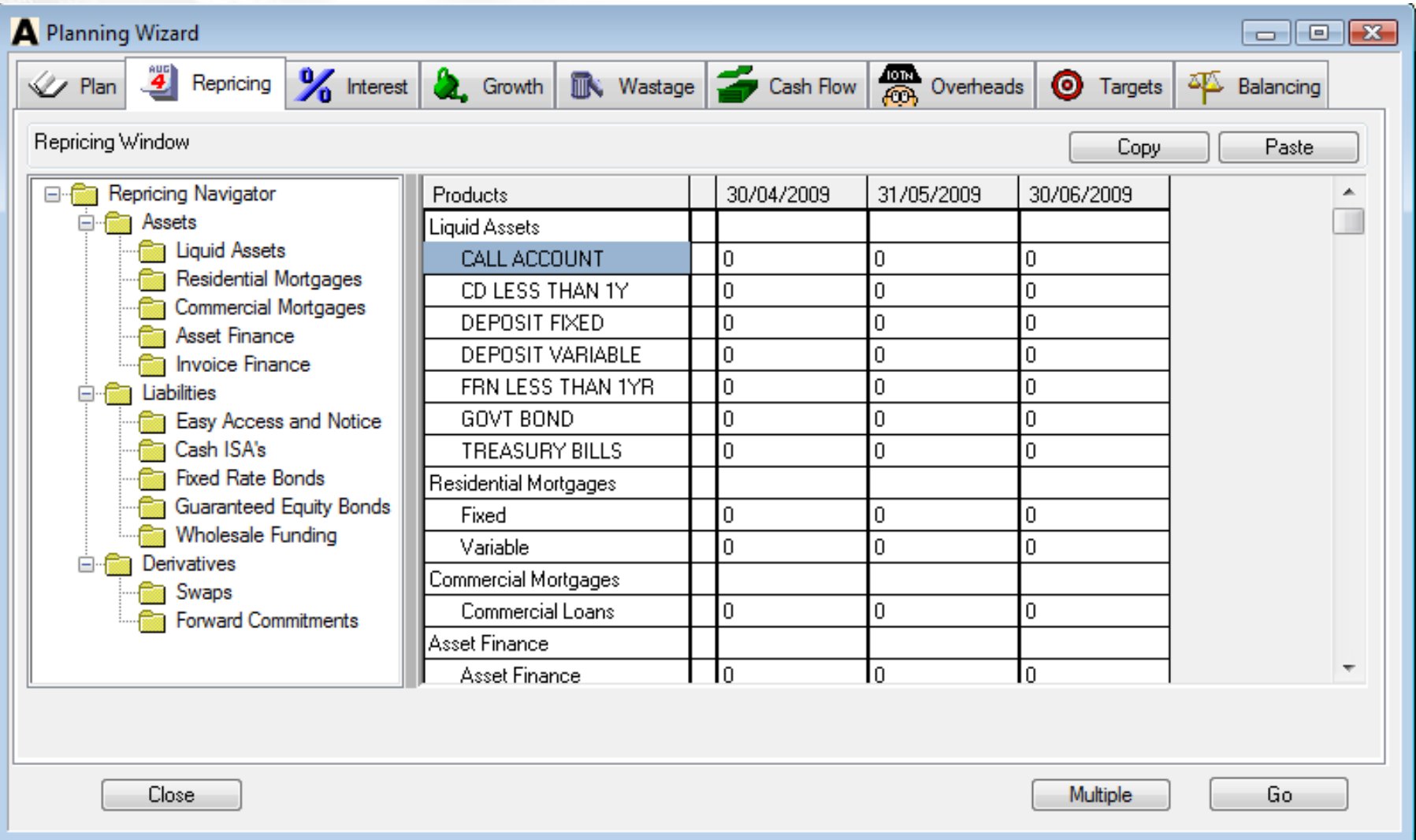

## **Assumptions**

- Time periods to cover
- Follow on / roll-over
- Term to re-price
- **Interest rates**
- New business
- Redemptions
- Overheads / other income & Balancing

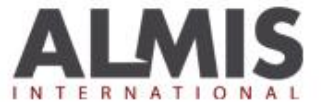

## **Stresses**

- Liquidity stress (survival days)
- 12 Month cash-flow bond retention drops
- HPI Stresses
- Sub-debts & new capital instruments
- Counter-party failure
- Loan losses
- **Higher retail outflow on non protected deposits**
- Changing variable interest rates, stresses to funding rates

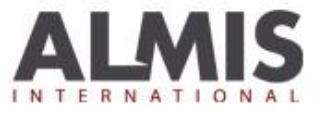

Joe Di Rollo Founder & Managing Director ALMIS International Limited 0131 452 8898

#### www.almis-int.com | info@almis.co.uk

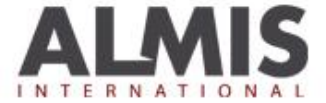